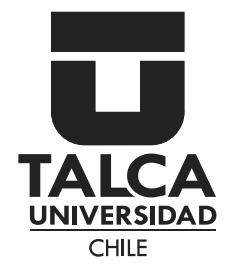

# PONDERACIÓN<br>DE PUNTAJES

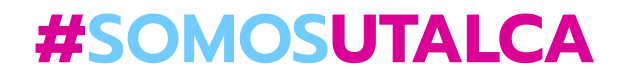

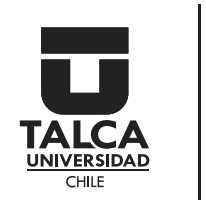

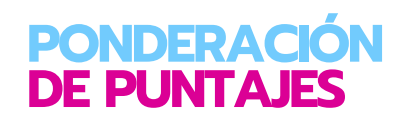

# **¿Sabes como calcular tu puntaje a para ingresar a la Universidad?**

El ingreso a través de la vía centralizada (Prueba de Transición) consta de 5 factores:

**1)**  $n$ EM: Es tu promedio de enseñanza media transformado a un puntaje estándar, mediante tablas de conversión (La puedes consultar aquí: **https://bit.ly/3uE4PS3**).

**2)**Ranking: Factor de selección que considera el rendimiento académico de un estudiante en relación a su contexto educativo. Es un puntaje que busca beneficiar a quienes tienen un comportamiento académico destacado. Este puntaje es, a lo menos, igual al Puntaje NEM.

**3)**Prueba de Transición obligatoria de Compresión Lectora: Destinada a medir las estrategias y habilidades lectoras del estudiante.

**4)**Prueba de Transición obligatoria de Matemática: Destinada a medir los conocimientos y competencias necesarias para un adecuado desempeño académico.

**5)** Prueba electiva de Historia y Ciencias Sociales\* Prueba electiva de Ciencias\*.

\*Las personas inscritas deben elegir la(s) prueba(s) electiva(s) a rendir según los requisitos establecidos por cada universidad para el ingreso a la(s) carrera(s) de su interés.

### **¿Cómo calcular tu puntaje de postulación a una carrera de la Universidad de Talca?**

Considera que para postular algunas de las carreras de la Universidad de Talca debes obtener un puntaje promedio mínimo de 500 puntos entre las pruebas obligatorias de Compresión Lectora y Matemática. En el caso del campus Santa Elena, tu puntaje promedio mínimo debe ser de 550 puntos entre las mismas pruebas. Otra opción es estar dentro del 10% de mejor rendimiento de tu generación. (Para mayor información visita: **https://acceso.mineduc.cl/preguntas-frecuentes/**).

### **Simula tu puntaje**

Si un estudiante quiere ingresar a la carrera de Medicina de la Universidad de Talca, lo primero que debe hacer es mirar la ponderación que la carrera solicita para su ingreso (Visita: **https://bit.ly/3uFK0Wa**):

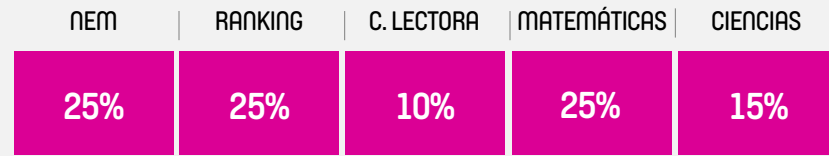

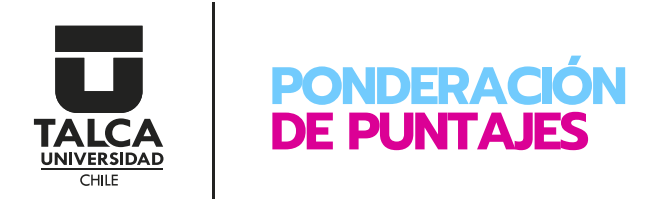

Para este caso, simularemos los siguientes puntajes del estudiante:

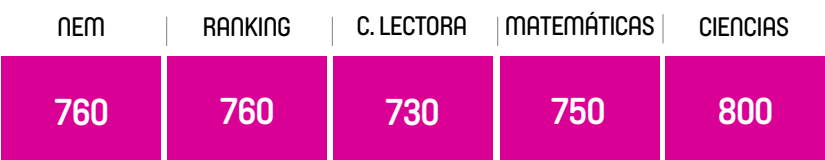

La fórmula para calcular el Puntaje Ponderado de Selección (PPS):

**(NEM\*0,25) + (Ranking\*0,25) + (Comprensión Lectora\*0,10) + (Matemática\*0,25) + (Ciencias\*0,15)= PPS.**

Los puntajes se calculan de la siguiente manera:

**(760\*0,25) + (760\*0,25) + (730\*0,10) + (750\*0,25) + (800\*0,15) = 760,5 puntos.**

De esta forma, obtendrás tu Puntaje Ponderado de Selección que te permitirá ingresar a aquella carrera que tanto deseas.

Para ayudarte, puedes simular inventando los puntajes a través de nuestro simulador:

## **https://matricula2.utalca.cl/simulador\_pdt/**

para tener una idea del Puntaje Ponderado de Selección que obtendrás con aquellos puntajes que imaginas obtener para ingresar a una carrera UTalca.

Puedes considerar los puntajes de ingreso del proceso de admisión anterior que encontrarás junto a cada carrera.

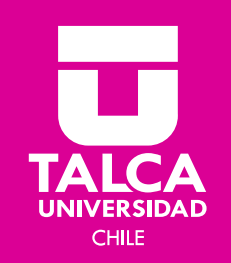

# **#SOMOSUTALCA**

admision.utalca.cl